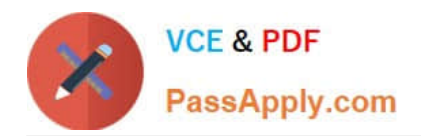

# **1Z0-1045Q&As**

Oracle Warehouse Management Cloud 2019 Implementation Essentials

## **Pass Oracle 1Z0-1045 Exam with 100% Guarantee**

Free Download Real Questions & Answers **PDF** and **VCE** file from:

**https://www.passapply.com/1z0-1045.html**

100% Passing Guarantee 100% Money Back Assurance

Following Questions and Answers are all new published by Oracle Official Exam Center

**C** Instant Download After Purchase

**83 100% Money Back Guarantee** 

- 365 Days Free Update
- 800,000+ Satisfied Customers

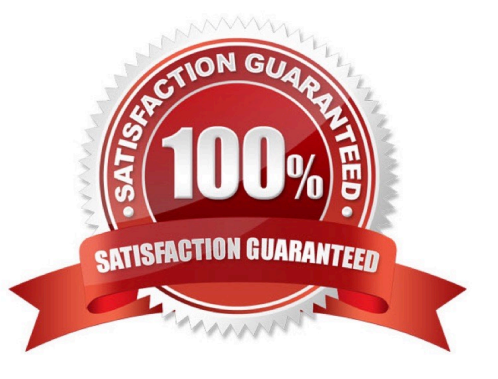

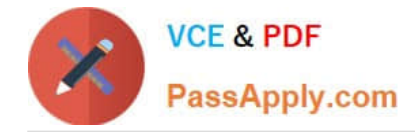

#### **QUESTION 1**

Your customer is a Third Party Logistics operator (3PL) and ships multiple customer\\'s orders from two centralized facilities, one on each coast of the country. How do you set up the Facility, Company, and User hierarchy in the system (in sequential order)?

A. Because of the distance between Facilities, you recommend two WMS Cloud instances for your customer.

B. Create the 3PL\\'s customer\\'s Companies first, then the Users, next assign customers and Users to the Facilities, and finally create an Admin account for the 3PL in each facility.

C. Create the Parent 3PL Company, then the Facilities, next the Companies, next re-create each User in each facility he or she is eligible for work.

D. Create the Parent 3PL Company, then nested Locations Zones to represent the facilities and the customer Companies and finally add the Users.

E. Create the Parent Company as the 3PL, then the two facilities, next the Users in the facilities, and the Companies that represent the customers, and the users to the companies.

Correct Answer: E

#### **QUESTION 2**

Which two REST API actions are supported by Oracle WMS Cloud? (Choose two.)

A. SEND

- B. RECEIVE
- C. DELETE
- D. GET
- E. POST

Correct Answer: DE

#### **QUESTION 3**

Identify three valid statements related to IB Sorting. (Choose three.)

- A. IB Sorting can be done by Manual and System driven method
- B. IB Sorting is done after Putaway
- C. IB Sorting will group SKUs with different Putaway type and build in a single pallet
- D. IB Sorting is done before Putaway

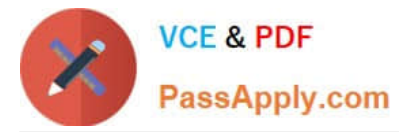

E. IB Sorting is done based on Putaway Priority.

Correct Answer: ACE

#### **QUESTION 4**

Which two configurations are necessary to use a pick-to-cart functionality? (Choose two.)

- A. Configure label types for cart capacity
- B. Configure the Print Task setting
- C. Define the OBLPN Types
- D. Define the Cubing Rule
- E. Add the Pick Cart UI to the Receiving personnel\\'s menu

Correct Answer: CE

### **QUESTION 5**

Your customer wants to have the Purchase order created in their legacy ERP system and download it to

Oracle WMS Cloud.

Identify four mandatory field values that must be present in the Purchase order to be successfully

downloaded to the WMS Cloud system. (Choose four.)

- A. Ship Date
- B. IB Shipment
- C. License Plate Number
- D. Vendor code
- E. item
- F. Item Quantity
- G. Purchase Order Number

Correct Answer: DEFG

[1Z0-1045 PDF Dumps](https://www.passapply.com/1z0-1045.html) [1Z0-1045 Practice Test](https://www.passapply.com/1z0-1045.html) [1Z0-1045 Braindumps](https://www.passapply.com/1z0-1045.html)